## LIF4 - Initiation aux Bases de données : SQL - 2

E.Coquery emmanuel.coquery@liris.cnrs.fr http ://liris.cnrs.fr/∼ecoquery

#### Opérations ensemblistes

LIF4 - Initiation aux Bases de données : SQL - 2

- · Permettent de combiner les résultats de plusieurs SELECT.
- · Opérateur :
	- ∪ : UNION
		- ∩ : INTERSECTION  $\bullet$  -  $\cdot$  MINUS
- Pas de doubles (DISTINCT implicite).
- 
- Les SELECT doivent contenir le même nombre d'attributs.
- Les noms des attributs sont ceux du premier SELECT. C'est l'ordre des attributs qui compte.
- Seul le dernier SELECT peut contenir un ORDER BY.
	- · Les colones à utiliser pour le tri sont précisées par leur numéro et pas par leur attribut.

KORK@RKSERKSR \$1990

**CONCOMMENTENTE POLO** 

**CONTROL CENTER SORA** 

#### Exemple

LIF4 - Initiation aux Bases de donn´ees : SQL - 2

LIF4 - Initiation aux Bases de données : SQL - 2

Schéma :

Employe1(Nom, Num, Fonction, NumSup, Embauche, Salaire, NumDept) Employe2(Nom, Num, Fonction, Numsup, Embauche, Salaire, NumDept)

Liste des département ayant des employé dans 2 filiales dont les employés sont donnés par Employe1 et Employe2 :

(SELECT NumDept FROM Employe1) INTERSECT (SELECT NumDept FROM Employe2) ;

(D) (B) (E) (E) (E) 040

#### **Expressions**

n aux Bases de données : SQL -

Il est possible d'utiliser des expressions plus complexes que simples attributs.

#### Entre autres :

- **•** Fonctions et expressions arithmétiques
- · Fonctions sur les chaînes de caractères
- **•** Fonctions sur les dates
- **Fonctions de conversion**

Il existe également des fonctions de groupes permettant de traiter plusieurs lignes à la fois.

## n aux Bases de données : SQL - 2

Expressions - 2

Ces expressions sont utilisables :

- Dans le SELECT :
	- · le nom dans la relation résultat est en général l'expression elle-même ⇒ utiliser le renommage.
- Dans le WHERE :
	- permet d'exprimer des conditions plus complexes
- Dans le ORDER BY :
	- il est ainsi possible de trier les lignes selon des valeur plus complexes que de simples attributs

**CONVERTED LES ARCHITECTS** 

# n aux Bases de données : SQL - 2

## Quelques fonctions numériques

- $\bullet +$  : unaire et binaire ;
- − : unaire et binaire ;
- ∗ : multiplication et */* : division ;
- *ABS*(*e*) : valeur absolue de *e* ;
- *COS*(*e*) : cosinus de *e* avec *e* en radians ;
- $SQRT(e)$  : racine carrée de *e* ;
- $\bullet$  *MOD*(*m*, *n*) : reste de la division entière de *m* par *n*, vaut 0 si  $n = 0$  :
- **•**  $ROUND(e, n)$  : valeur arrondie de *e* à *n* chiffres après la virgule,  $n$  optionnel et vaut 0 par défaut :
- **•**  $TRUNC(e, n)$  : valeur tronquée de *e* à *n* chiffres après la virgule, *n* optionnel et vaut 0 par défaut.

Pour ROUND et TRUNC, si *n* est négatif cela indique des chiffres avant la virgule.

### Exemple

LIF4 - Initiation aux Bases de données : SQL - 2

Schéma : Employe(Nom, Num, Fonction, Num sup, Embauche, Salaire, Commission, Num Dept)

Donner pour chaque commercial son revenu (salaire  $+$ commission) :

SELECT Nom, (Salaire + Commission) Revenu FROM Employe WHERE Fonction = 'commercial';

**KORKORKERKER & DAG** 

## Exemple - 2

LIF4 - Initiation aux Bases de données : SQL - 2

Schéma : Employe(Nom, Num, Fonction, Num sup, Embauche, Salaire, Commission, Num\_Dept)

Donner la liste des commerciaux classée par rapport commission/salaire décroissant.

SELECT Nom, (Commission/Salaire) Rapport FROM Employe WHERE Fonction = 'commercial' ORDER BY Commission/Salaire ;

**KORK@RAZERAZER Z DAG** 

### Exemple - 3

.<br>2 - Initiative aux Bases de données : SQL - 2

Schéma : Employe(Nom, Num, Fonction, Num sup, Embauche, Salaire, Commission, Num\_Dept)

Donner, avec leur salaire journalier arrondi au centime près, la liste des employés dont la commission est inférieure à 50% du salaire.

SELECT Nom, ROUND(Salaire/(22\*12), 2) SJournalier FROM Employe WHERE Commission <= Salaire \* 0.5;

 $(\Box \rightarrow (\Box \rightarrow \Diamond \Diamond \rightarrow \Diamond \Diamond \rightarrow \Diamond \rightarrow \Diamond \Diamond \rightarrow \Diamond \rightarrow$ 

## Fonctions sur les chaînes de caractères

- $CONCAT(e_1, e_2)$  : concaténation de  $e_1$  et  $e_2$ · Dans certains systèmes, *CONCAT* peut prendre plus de deux
	- arguments. . Dans certains systèmes, *CONCAT* est représenté par
	- l'opérateur binaire *||*.
- *REPLACE*(*e, old, new*) : Renvoie *e* dans laquelle les occurrences de *old* on été remplacées par *new*.
- *UPPER*(*e*) : convertit *e* en majuscules.
- *LENGTH*(*e*) : longueur de *e*.

.<br>In aux Bases de données : SQL - 2

- *INSTR(e, s)* : donne la position de la première occurrence *s* dans *e*.
- *SUBSTR*(*e, n, l*) ou *SUBSTRING*(*e, n, l*) : renvoie la sous-chaîne de *e* commençant au caractère *n* et de longueur *l* 
	- si *l* n'est pas précisé, on prend la sous-chaîne du caractère *n* jusqu'à la fin de *e*. **CONCOMMENTENTE POLO**

# n aux Bases de données : SQL - 2

### Fonctions sur les dates

#### Oracle :

- *e d* + *n* ou *d* − *n* : *d* est une date, le résultat est *d* ± *n* jours.
- $\bullet$  *ADD\_MONTHS* $(d, n)$  : ajoute *n* mois à *d*.
- $\bullet$  *d*<sub>1</sub> − *d*<sub>2</sub> : nombre de jours entre *d*<sub>1</sub> et *d*<sub>2</sub>.
- *SYSDATE* : date courante.

MySQL :

- *ADDDATE*(*d, INTERVAL n DAY*) : ajoute *n* jours `a *d*. *DAY* peut ˆetre remplac´e par *SECOND*, *MINUTE*, *HOUR*, *MONTH*, ou *YEAR*.
- *SUBDATE*(*d, INTERVAL n DAY*) : similaire `a *ADDDATE*, mais effectue une soustraction.
- *DATEDIFF*( $d_1$ , $d_2$ ) : nombre de jour entre  $d_1$  et  $d_2$ .
- *SYSDATE*() : date courante.

**CONVERTED LES ARCHITECTS** 

## Exemple

n aux Bases de données : SQL - 2

Schéma :

Employe(Nom, Num, Fonction, Num sup, Embauche, Salaire, Commission, Num\_Dept)

Donner nombre de jours depuis l'embauche de chaque employé.

SELECT Nom, DATEDIFF(SYSDATE(),Embauche) FROM Employe ;

**CONTRACTORS & SACTO** 

#### Fonctions de conversion

LIF4 - Initiation aux Bases de données : SQL - 2

 $\bullet$  *ASCII*(*e*) : renvoie le code ASCII du premier caractère de *e*. Oracle :

- *CHR*(*e*) : renvoie le caract`ere dont le code ASCII est *e*.
- *TO NUMBER*(*e*) convertit la chaˆıne *e* en nombre.
- *TO\_CHAR*(*e, format*) convertit *e* en chaîne de caractères.  $\bullet$  e peut être un nombre ou une date;
	- **·** format indique la forme que doit avoir le résultat.
- *TO\_DATE*(*e, format*) convertit une chaîne de caractères en date.
	- format est un chaîne de caractères contenant une indication sur la représentation de la date.
	- ex : TO DATE('12122003','ddmmyyyy') donne la date '2003-12-12'

**CONTROL CENTER SORA** 

### Fonction de conversion - 2

LIF4 - Initiation aux Bases de données : SQL - 2

MySQL :

- *CAST*(*e AS type*) ou *CONVERT*(*e,type*) : convertit *e* en *type*.
	- ,<br>● *type* peut être BINARY, CHAR, DATE, TIME, DATETIME, SIGNED, UNSIGNED

**CONTROL CENTER DOCK** 

### Exécution naïve

.<br>2 - Initiative Bases de données : SQL - 2

SELECT  $att_1$ ,  $att_2$ , ... FROM *table*<sub>1</sub>, *table*<sub>2</sub>, ... WHERE *condition* ORDER BY *att<sub>i</sub>*, *att<sub>i</sub>*, ...

- · Récupération des données dans le FROM → on obtient un produit cartésien *table*<sub>1</sub> × *table*<sub>2</sub> × . . .
- Filtrage des n-uplets obtenus en utilisant la condition du **WHERE**
- $\bullet$  Tri des n-uplets restant suivant l'ordre spécifié par ORDER BY
- · Calcul des n-uplets indiqué dans le SELECT à partir des restant n-uplets triés.

 $(\Box \rightarrow (\Box \rightarrow \Diamond \Diamond \rightarrow \Diamond \Diamond \rightarrow \Diamond \rightarrow \Diamond \Diamond \rightarrow \Diamond \rightarrow$ 

## Exécution naïve - 2

n aux Bases de données : SQL - 2

SELECT *att*1, *att*2, . . . FROM *table*1, *table*2, . . . WHERE *condition* ORDER BY *atti*, *att<sup>j</sup>* , . . .

LIF4 - Initiation aux Bases de donn´ees : SQL - 2

Exemple - 2

- Les requêtes imbriquées dans le FROM sont exécutées juste avant la création du produit cartésien.
- Les requêtes imbriquées dans le WHERE sont exécutées pour chaque n-uplet à tester.

En réalité, le SGBD optimise l'exécution des requêtes.

Par exemple, les sous-requêtes dans le WHERE qui ne dépendent pas de la requête principale ne seront exécutées qu'une seule fois.

**CONCOMMENTENTE POLO** 

#### LIF4 - Initiation aux Bases de donn´ees : SQL - 2

#### Exemple

Schéma : Departement(Num dept, Nom dept, Num bat) Batiment(Num\_bat, Nom\_bat, Ent\_princ, Ent\_Sec)

SELECT Nom dept, Batiment.Nom bat FROM Departement, Batiment WHERE Departement.Num\_bat = Batiment.Num\_bat ORDER BY Nom\_dept;

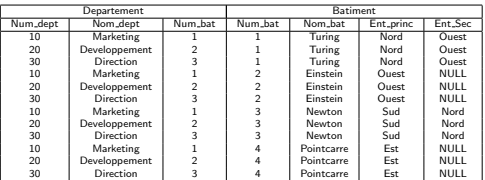

FROM Departement, Batiment

**CONVERTED LES ARCHITECTS** 

## Exemple - 2

LIF4 - Initiation aux Bases de données : SQL - 2

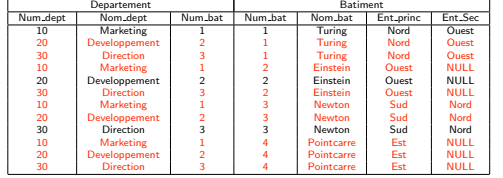

WHERE Departement.Num\_bat = Batiment.Num\_bat

## Exemple - 3

LIF4 - Initiation aux Bases de données : SQL - 2

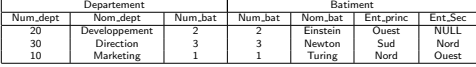

ORDER BY Nom\_dept

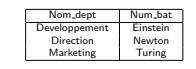

SELECT Nom\_dept, Batiment.Nom\_bat

**KORK@RAZERKZY Z DAG** 

Regroupements

.<br>Ditiative aux Bases de données : SQL - 2

SELECT *att*<sub>1</sub>, *att*<sub>2</sub>, ... FROM *table*<sub>1</sub>, *table*<sub>2</sub>, ... WHERE *condition* GROUP BY  $att_k$ ,  $att_l$ , ... ORDER BY  $att_i$ ,  $att_j$ , ...

Le GROUP BY, exécuté après le WHERE, indique de procéder à une répartition du résultat en groupes de n-uplets :

- · Deux n-uplets sont dans un groupe s'il ont mêmes valeurs sur les attributs *att<sup>k</sup>* , *attl*, *. . .*
- Si deux n-uplets sont dans deux groupes, alors il y a au moins un attribut parmi  $att_k$ ,  $att_l$ , ... pour lequel ils ont une valeur différente.

Conséquences du regroupement

n aux Bases de données : SQL - 2

- La requête ne renvoie qu'un seul n-uplet par groupe.
- Le SELECT et le ORDER BY ne peuvent utiliser que des attributs présents dans le GROUP BY.
	- Dans un groupe, la valeur pour les attributs du GROUP BY est fixe, on peut donc l'utiliser.
	- En revanche, la valeur pour les autres attributs peut varier, ce qui rend leur utilisation directe impossible. (On ne saurait pas quelle valeur utiliser.)

KORKØRKERKER E DAG

### F4 - Initiation aux Bases de données : SQL - 2

#### **Exemple**

Schéma : Employe(Nom, Num, Fonction, Salaire, Num<sub>-</sub>Dept) SELECT Fonction, Num\_Dept FROM Employe

GROUP BY Fonction, Num Dept ORDER BY Num\_Dept;

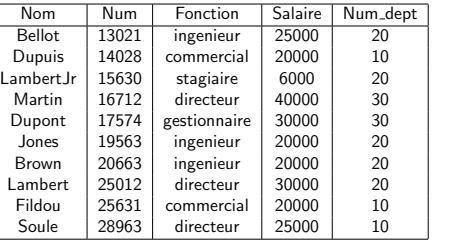

KORK@RAZERAZER Z. ORO

## Exemple - 2

SELECT Fonction FROM Employe GROUP BY Fonction, Num Dept

on aux Bases de données : SQL - 2

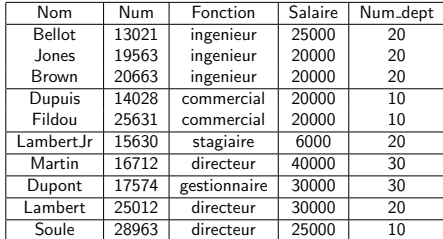

.<br>KOR (@) (@) (@) (@) @ OAG

Exemple - 3

ORDER BY Num Dept

LIF4 - Initiation aux Bases de données : SQL - 2

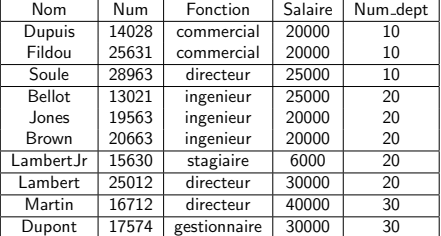

**CONTROL CENTER SORA** 

## Exemple - 4

LIF4 - Initiation aux Bases de données : SQL - 2

SELECT Fonction, Num\_Dept

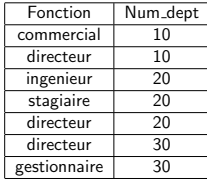

**CONTROL CENTER DOCK** 

## Fonctions d'agrégation

aux Bases de données : SQL - 2

- Fonctions agissant sur un ensemble de valeurs atomiques.
- Utilisables en conjonction avec un GROUP BY pour combiner les valeurs des attributs qui ne font pas partie du GROUP BY.
- $\bullet$  Utilisées dans le SELECT et dans le ORDER BY.
- On ne peut *pas* les utiliser dans le WHERE. (Le where a lieu *avant* regroupement.)
- Par exemple, *AVG*(*e*) donne la moyenne de l'expression *e* pour le groupe considéré.

 $(\Box \rightarrow (\Box \rightarrow \Diamond \Diamond \rightarrow \Diamond \Diamond \rightarrow \Diamond \rightarrow \Diamond \Diamond \rightarrow \Diamond \rightarrow$ 

## Exemple

LIF4 - Initiation aux Bases de données : SQL - 2

Schéma : Employe(Nom, Num, Fonction, Salaire, Num Dept)

Donner le salaire moyen pour chaque fonction :

SELECT Fonction, AVG(Salaire) SalaireMoyen FROM Employe GROUP BY Fonction ;

# on aux Bases de données : SQL - 2

### Fonctions d'agrégation - 2

- *COUNT*(*e*) : Le nombre d'occurrences de *e* dans le groupe. • Les n-uplets pour lesquels *e* vaut NULL ne sont pas comptés.
	- \* peut remplacer *e*. Compte alors le nombre de n-uplets du groupe.
- *MAX*(*e*) : La valeur maximale de *e* pour le groupe.
- *MIN*(*e*) : La valeur minimale de *e* pour le groupe.
- *SUM*(*e*) : La somme des valeurs de *e* pour le groupe.
- **•**  $AVG(e)$  : La moyenne de l'évaluation de *e* sur le groupe.
- *STDDEV*(*e*) : L'écart-type de *e* pour le groupe.
- *VARIANCE*(*e*) : La variance de *e* pour le groupe.

*e* peut être précédé du mot clé DISTINCT : dans ce cas, on élimine les doublons.

Important pour COUNT, SUM, AVG, STDDEV et VARIANCE. KOR KØR KER KER I EL IDAØ

#### Exemple

aux Bases de données : SQL - 2

Schéma : Employe(Nom, Num, Fonction, Salaire, Num\_Dept) Departement(Num\_dept, Nom\_dept, Num\_bat)

Donner pour chaque département le nombre de fonction différentes occupée dans ce département :

SELECT Nom dept, COUNT(DISTINCT Fonction) NbFonctions FROM Employe, Departement WHERE Employe.Num\_dept = Departement.Num\_dept GROUP BY Departement.Num dept, Nom dept ;

**CONCOMMENTENTE POLO** 

## Exemple - 2

LIF4 - Initiation aux Bases de données : SQL - 2

Schéma : Employe(Nom, Num, Fonction, Salaire, Num<sub>-</sub>Dept)

Donner pour chaque département le ou les employés qui ont le plus haut salaire :

#### SELECT Num\_dept, Nom, Salaire FROM Employe WHERE (Num\_dept, Salaire) IN (SELECT Num dept, MAX(Salaire) FROM Employe GROUP BY Num dept) ;

 $(12.5 \times 10^{-14}) \times 10^{-14} \times 10^{-14} \times 10^{-14$ 

## Sélection des groupes

LIF4 - Initiation aux Bases de données : SQL - 2

SELECT *att*1, *att*2, . . . FROM *table*1, *table*2, . . . WHERE *condition* GROUP BY  $att_k$ ,  $att_l$ , ... HAVING *condition groupe* ORDER BY *atti*, *att<sup>j</sup>* , . . .

- Le WHERE ne pour que sur les n-uplets individuels, avant regroupement.
- La condition du HAVING pour sur les groupes et pas sur les n-uplets individuels :
	- Utilisation directe des attributs du GROUP BY possible. · Utilisation des autres attributs à travers les fonctions
	- d'agrégation. **Exécuté entre le GROUP BY et le ORDER BY.**
	- **KORKOR KERKER E DAG**

**Exemple** 

.<br>Initiation aux Bases de données : SQL - 2

SELECT Num\_Dept, COUNT(DISTINCT Fonction) NbFonctions FROM Employe WHERE Salaire > 15000 GROUP BY Num Dept  $HAVING COUNT(*) > 2$ ;

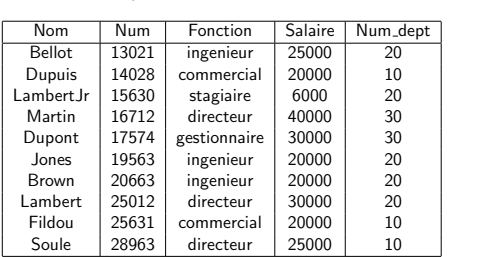

 $(\Box \rightarrow (\Box \rightarrow \Diamond \Diamond \rightarrow \Diamond \Diamond \rightarrow \Diamond \rightarrow \Diamond \Diamond \rightarrow \Diamond \rightarrow$ 

## Exemple - 2

.<br>Ion aux Bases de données : SQL - 2

FROM Employe WHERE Salaire > 15000

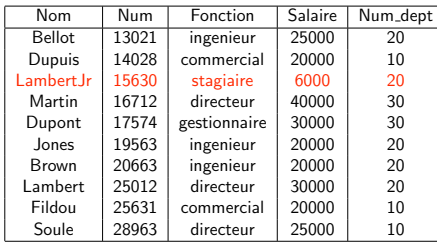

**CONTRACTOR** 

### n aux Bases de données : SQL - 2

Exemple - 3

GROUP BY Num Dept

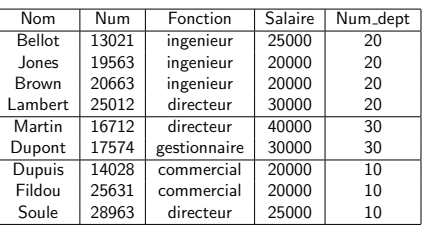

**CONTROLLER CENTER POLO** 

# Exemple - 4

HAVING COUNT(\*) > 2

on aux Bases de données : SQL - 2

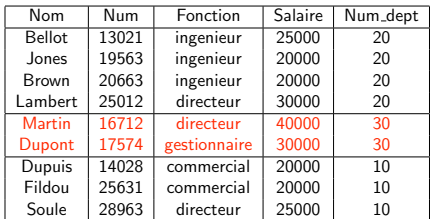

KORROW KEEK EN BLOAG

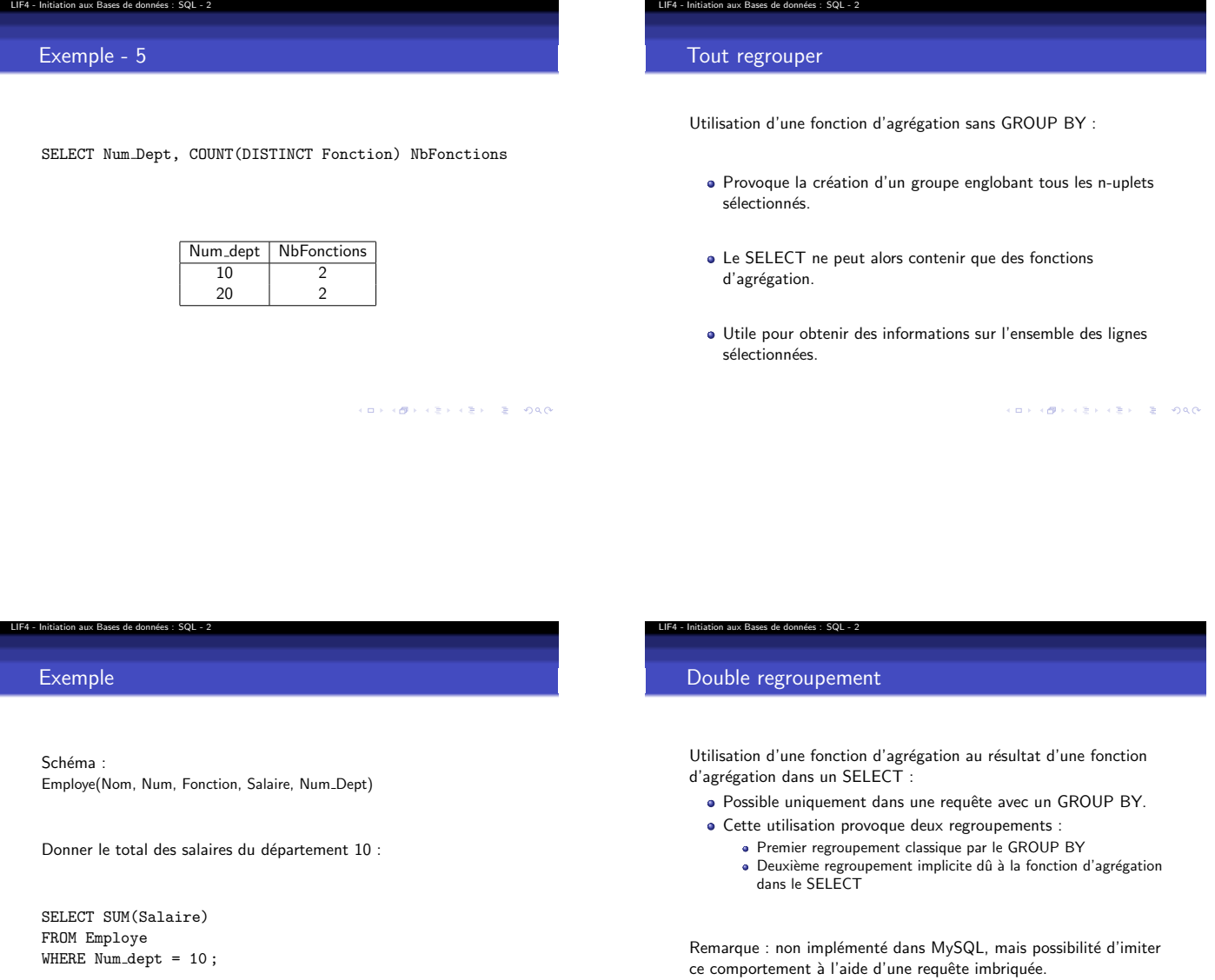

 $\langle \begin{array}{ccc} ( \hspace{.1cm} 0 \hspace{.1cm} ) \hspace{.1cm} ( \hspace{.1cm} \overline{\theta} \hspace{.1cm} ) \hspace{.1cm} ( \hspace{.1cm} \overline{\phi} \hspace{.1cm} ) \hspace{.1cm} ( \hspace{.1cm} \overline{\phi} \hspace{.1cm} ) \hspace{.1cm} \overline{\phi} \hspace{.1cm} \end{array} \hspace{.1cm} \langle \hspace{.1cm} \overline{\phi} \hspace{.1cm} \rangle \hspace{.1cm} \rangle$ 

 $\langle \begin{array}{c} \left( \begin{array}{c} 0 \end{array} \right) \rangle \langle \begin{array}{c} \mathbf{0} \end{array} \rangle \rangle \langle \begin{array}{c} \mathbf{0} \end{array} \rangle \langle \begin{array}{c} \mathbf{0} \end{array} \rangle \langle \begin{array}{c} \mathbf{0} \end{array} \rangle \langle \begin{array}{c} \mathbf{0} \end{array} \rangle \langle \begin{array}{c} \mathbf{0} \end{array} \rangle \langle \begin{array}{c} \mathbf{0} \end{array} \rangle \langle \begin{array}{c} \mathbf{0} \end{array} \rangle \langle \begin{array}{c} \math$ 

LIF4 - Initiation aux Bases de données : SQL - 2

## Exemple

Schéma : Employe(Nom, Num, Fonction, Salaire, Num\_Dept)

Donner la taille du plus gros département en termes de nombre d'employés.

SELECT MAX(COUNT(\*)) SELECT MAX(NbEmp) FROM Employe FROM ( SELECT COUNT(\*) NbEmp GROUP BY Num\_dept; FROM Employe GROUP BY Num\_dept) CountEmp ;

 $\left\langle \left( \begin{array}{ccc} 0 & 0 & 0 \\ 0 & 0 & 0 \end{array} \right) \right\rangle \times \left\langle \begin{array}{ccc} 0 & 0 & 0 \\ 0 & 0 & 0 \end{array} \right\rangle \times \left\langle \begin{array}{ccc} 0 & 0 & 0 \\ 0 & 0 & 0 \end{array} \right\rangle$